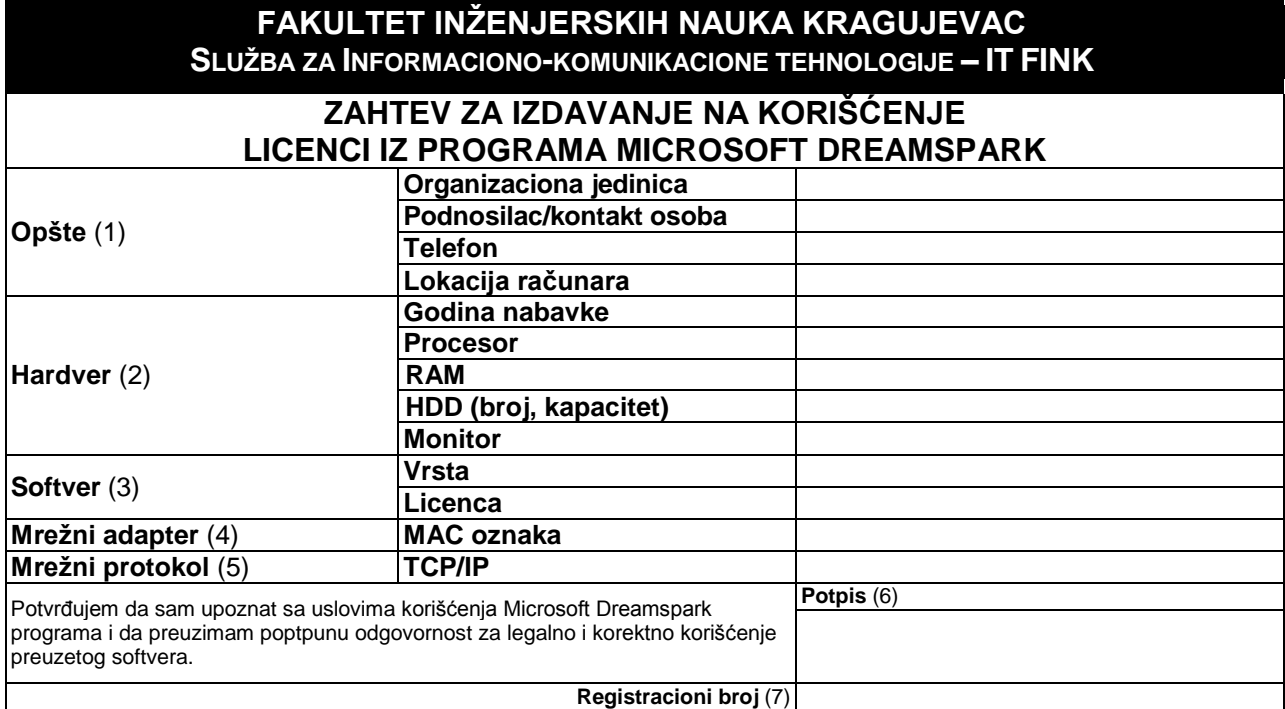

## **UPUTSTVO ZA POPUNJAVANJE ZAHTEVA ZA IZDAVANJE LICENCI IZ PROGRAMA MICROSOFT DREAMSPARK**

- **1.** Navodi se organizaciona jedinica (nastavna, istraživačka ili nenastavna organizaciona jedinica kojoj pripada računar), ime podnosioca zahteva/kontakt osobe (korisnik računara ili rukovodilac organizacione jedinice) i kontakt telefon.
- **2.** Navode se osnovni tehnički podaci računara i to: godina nabavke računara, tip procesora, veličina RAM memorije, broj i kapacitet instaliranih HDD i veličina monitora.
- **3.** Osnovni podaci o traženom softveru iz programa Microsoft Dreamspark. Popunjava se samo jedan softver po zahtevu. Licencu popunjava IT FINK. Raspoloživ softver možete pronaći na sledećoj adresi: http://www.dreamspark.com
- **4.** Navodi je jedinstveni broj mrežne kartice (MAC Media Access Control). Uputstvo za pronalaženje MAC adrese nalazi se na zvaničnom sajtu Fakulteta.

**5.** Popunjava IT FINK

- **6.** Potpis podnosioca zahteva. Uslovi korišćenja Dreamspark programa mogu se videti na sledećoj adresi:
- http://www.dreamspark.com
- **7.** Popunjava IT FINK**.**

 $\overline{1}$